Laborator 3 Kernel API

<span id="page-0-0"></span>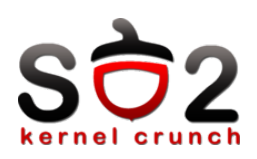

Sisteme de Operare 2 (SO2)

Departamentul de Calculatoare

<span id="page-1-0"></span>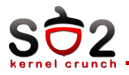

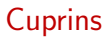

Alocarea memoriei

Locking

Contexte și sincronizări

Liste

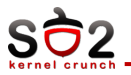

- Alocarea memoriei
- $\blacktriangleright$  Locking
- Contexte și sincronizări
- $\blacktriangleright$  Liste

<span id="page-3-0"></span>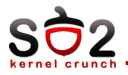

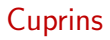

## Alocarea memoriei

# Locking

Contexte și sincronizări

## Liste

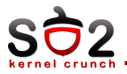

- $\blacktriangleright$  rezidentă
- $\blacktriangleright$  swapabilă

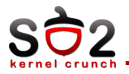

### kmalloc

- void  $*$  kmalloc (size\_t size, int flags);
- $\blacktriangleright$  alocă numai memorie rezidentă
- $\blacktriangleright$  flags : GFP KERNEL, GFP ATOMIC

### kfree

 $\triangleright$  void \* kfree (const void \* mem);

<span id="page-6-0"></span>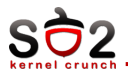

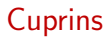

Alocarea memoriei

# Locking

Contexte și sincronizări

Liste

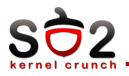

# spinlock

- $\blacktriangleright$  spinlock\_t
- $\blacktriangleright$  spin\_lock\_init $()$  inițializare
- $\blacktriangleright$  spin\_lock $()$  obtinere lock
- $\blacktriangleright$  spin\_unlock() eliberare lock

## semafor

- $\blacktriangleright$  struct semaphore
- $\blacktriangleright$  sema\_init $()$  inițializare
- $\blacktriangleright$  down() decrementare
- $\blacktriangleright$  up() incrementare

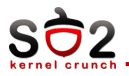

- $\blacktriangleright$  atomic\_t
- $\blacktriangleright$  atomic\_set()
- $\blacktriangleright$  atomic\_add()
- $\blacktriangleright$  atomic\_sub()
- $\blacktriangleright$  atomic\_inc()
- $\blacktriangleright$  atomic\_dnc()

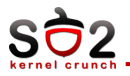

- ▶ Nu voi apela funcții care pot face sleep în interiorul unei regiuni critice protejate de un spinlock...
- ▶ Nu voi apela funcții care pot face sleep în interiorul unei regiuni critice protejate de un spinlock...
- ▶ Nu voi apela funcții care pot face sleep în interiorul unei regiuni critice protejate de un spinlock...
- ▶ Nu voi apela funcții care pot face sleep în interiorul unei regiuni critice protejate de un spinlock...
- ▶ Nu voi apela funcții care pot face sleep în interiorul unei regiuni critice protejate de  $u_1$  spinlock...

<span id="page-10-0"></span>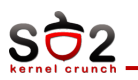

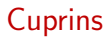

Alocarea memoriei

Locking

Contexte și sincronizări

Liste

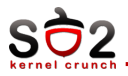

Context proces

- $\triangleright$  cod kernel care rulează în numele unui proces ce a făcut un apel de sistem
- $\blacktriangleright$  poate fi preemptat

Context întrerupere

- $\triangleright$  cod kernel care rulează un ISR
- $\blacktriangleright$  nu poate fi preemptat, drept urmare:
- $\blacktriangleright$  nu poate face sleep
- $\blacktriangleright$  nu poate folosi mutex
- $\blacktriangleright$  accesa memorie virtuală din user-space
- $\triangleright$  codul trebuie să fie rapid

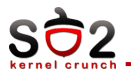

▶ accesată doar în context proces, un singur procesor, fără preemptivitate

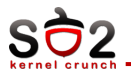

- ▶ accesată doar în context proces, un singur procesor, fără preemptivitate
- $\blacktriangleright$  nu necesită sincronizare

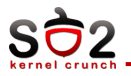

- ▶ accesată doar în context proces, un singur procesor, fără preemptivitate
- $\blacktriangleright$  nu necesită sincronizare
- ▶ accesată în context proces și context întrerupere, un singur procesor, fără preemptivitate

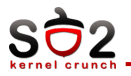

- ▶ accesată doar în context proces, un singur procesor, fără preemptivitate
- $\blacktriangleright$  nu necesită sincronizare
- ▶ accesată în context proces și context întrerupere, un singur procesor, fără preemptivitate
- dezactivarea întreruperilor la intrarea în regiunea critică

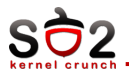

▶ accesată în context proces și context întrerupere, un singur procesor, cu preemptivitate

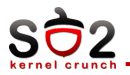

- ▶ accesată în context proces și context întrerupere, un singur procesor, cu preemptivitate
- $\blacktriangleright$  dezactivarea preemptivității și a întreruperilor la intrarea în regiunea critică

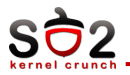

- ▶ accesată în context proces și context întrerupere, un singur procesor, cu preemptivitate
- $\blacktriangleright$  dezactivarea preemptivității și a întreruperilor la intrarea în regiunea critică
- ▶ accesată în context proces și context întrerupere, mai multe procesoare, cu preemptivitate

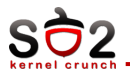

- ▶ accesată în context proces și context întrerupere, un singur procesor, cu preemptivitate
- $\blacktriangleright$  dezactivarea preemptivității și a întreruperilor la intrarea în regiunea critică
- ▶ accesată în context proces și context întrerupere, mai multe procesoare, cu preemptivitate
- dezactivare întreruperi și preemptivitate pe procesorul local, funcționalitate spinlock completă

<span id="page-20-0"></span>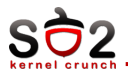

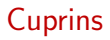

Alocarea memoriei

Locking

Contexte și sincronizări

# Liste

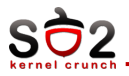

- $\blacktriangleright$  struct list\_head
- $\blacktriangleright$  list\_add()
- $\blacktriangleright$  list\_del()
- $\blacktriangleright$  list\_for\_each()
- $\blacktriangleright$  list\_for\_each\_safe()

<span id="page-22-0"></span>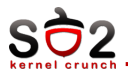

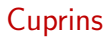

Alocarea memoriei

Locking

Contexte și sincronizări

Liste

<span id="page-23-0"></span>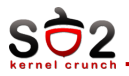

- contexte de execuție
- $\blacktriangleright$  printk
- $\blacktriangleright$  kmalloc, kfree
- $\blacktriangleright$  spinlock\_t
- struct semaphore
- $\blacktriangleright$  atomic\_t